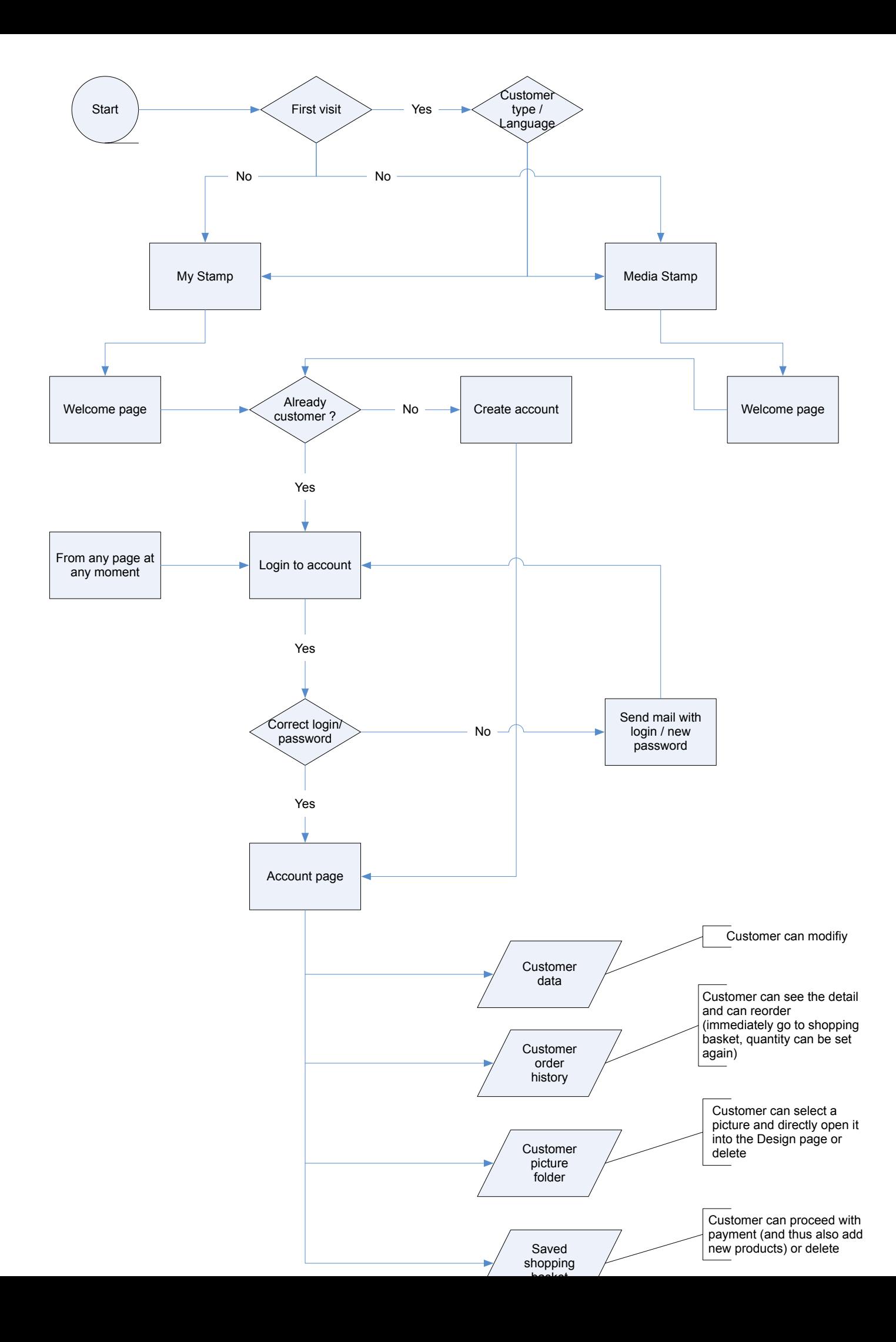

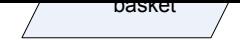

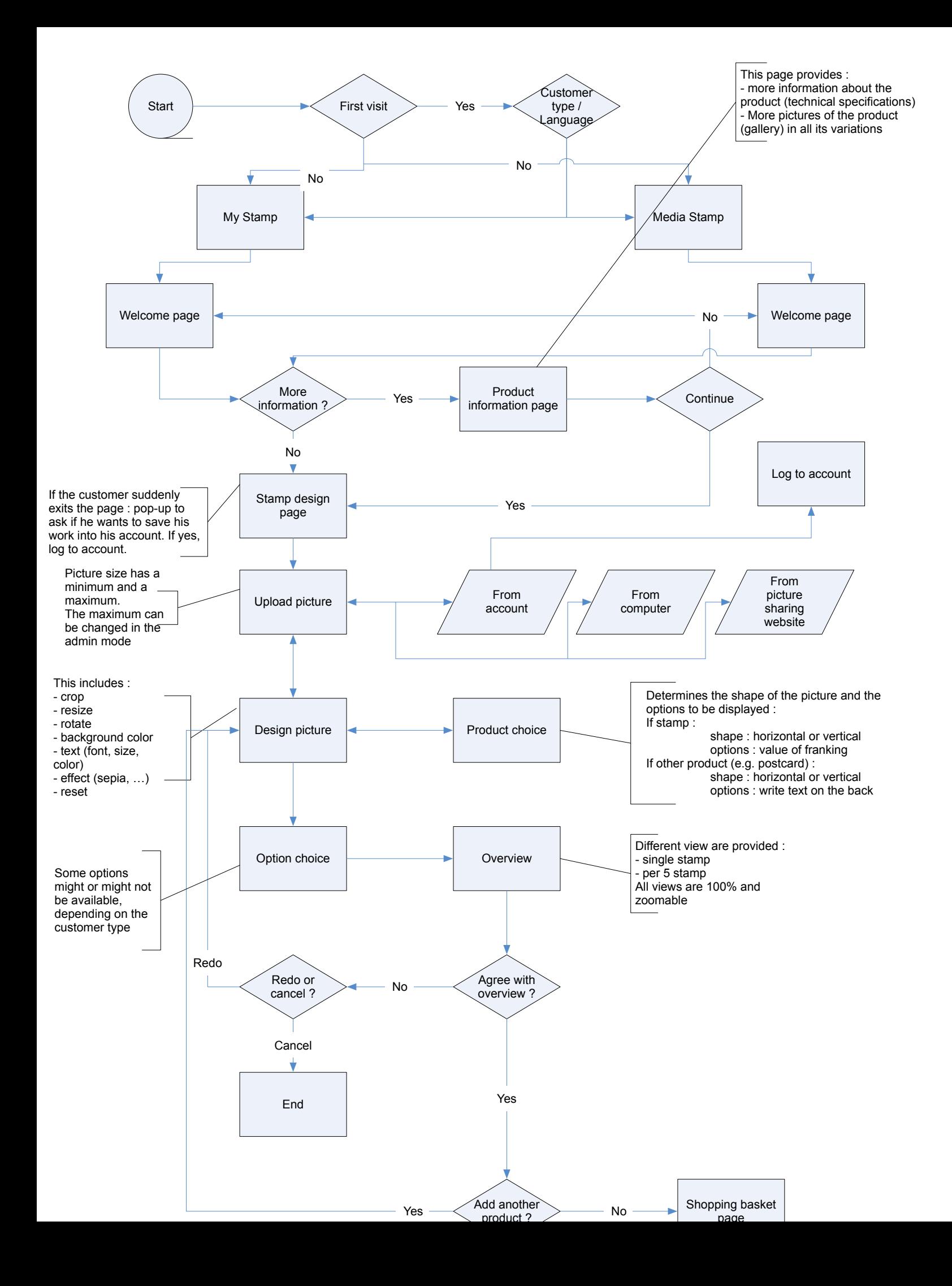

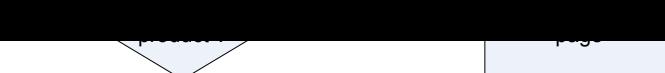

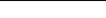

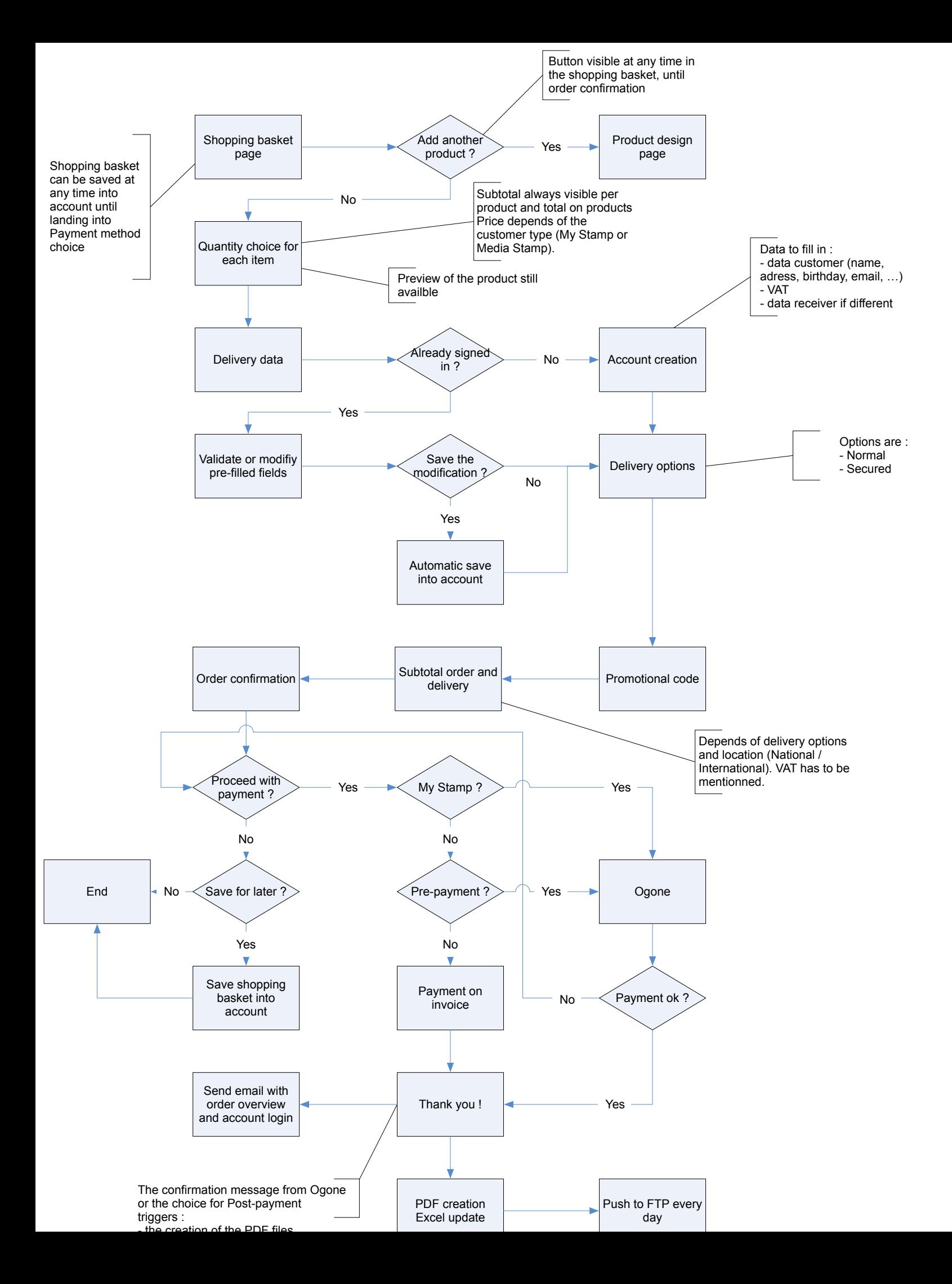

 $-$  the creation of the FDF files - the update of the excell file Those files are pushed to an FTP server every day.

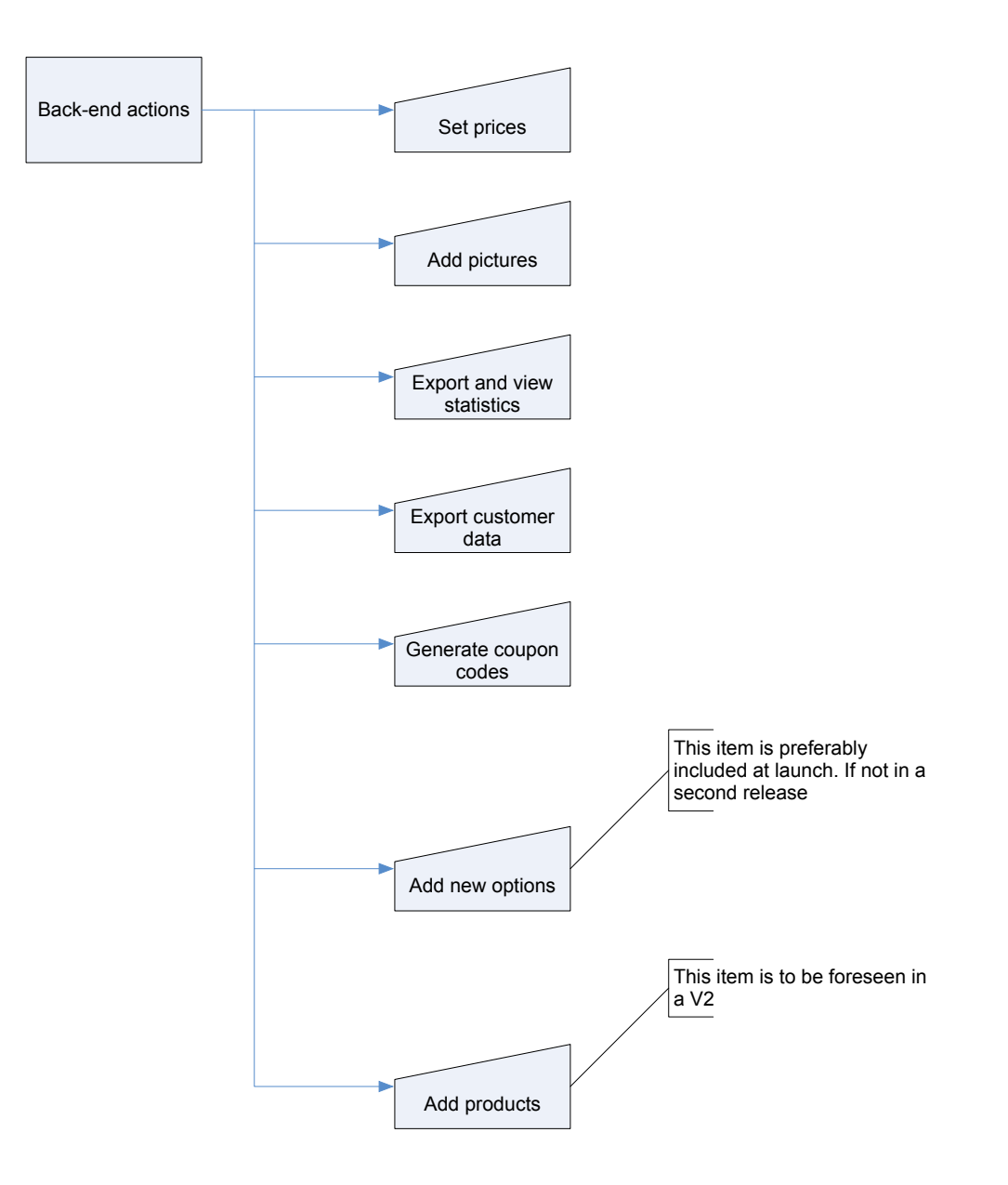